## SAP ABAP table BDL\_GENER {Timestamp of generated report}

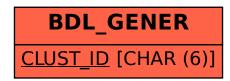